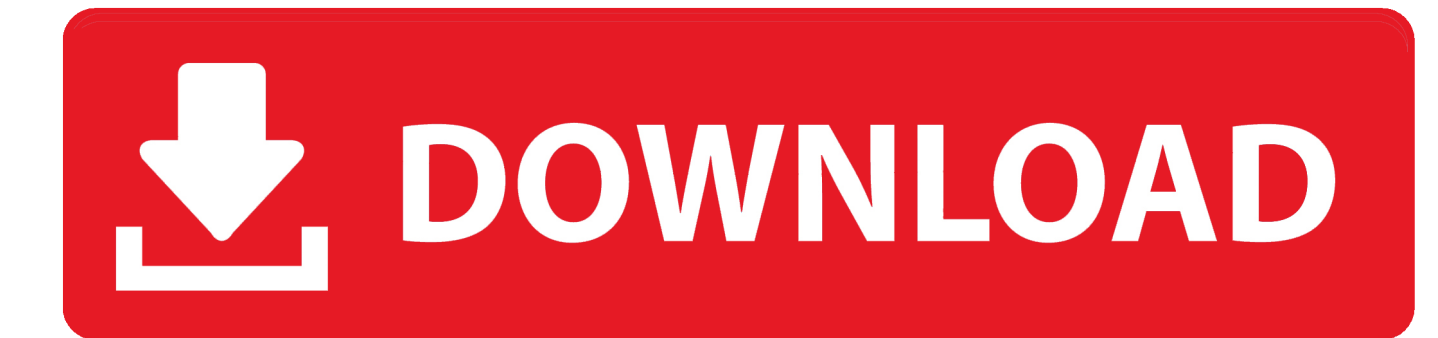

## [Keygen Para Activar TruFiber 2015 64 Bits](http://picfs.com/16g8a9)

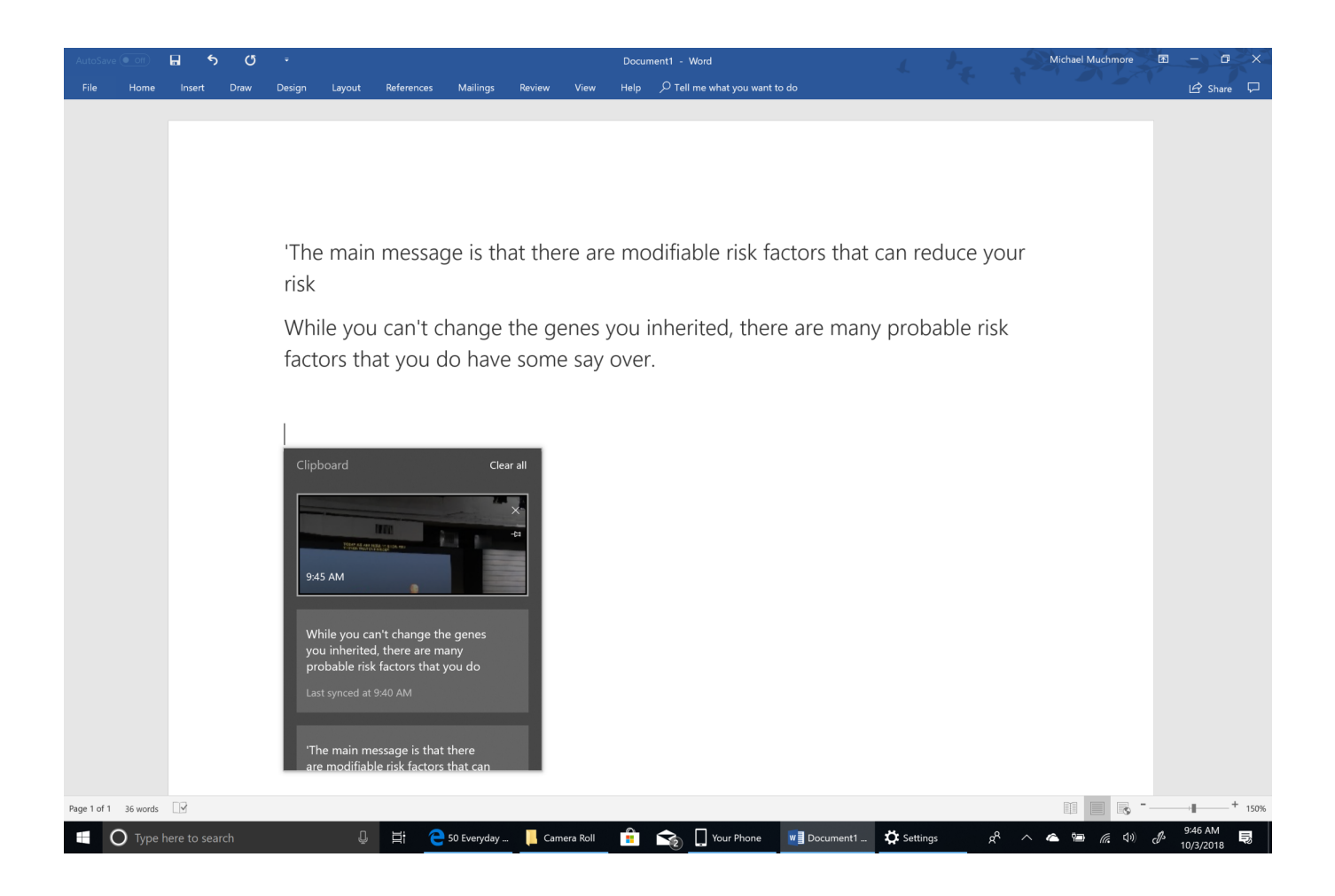

[Keygen Para Activar TruFiber 2015 64 Bits](http://picfs.com/16g8a9)

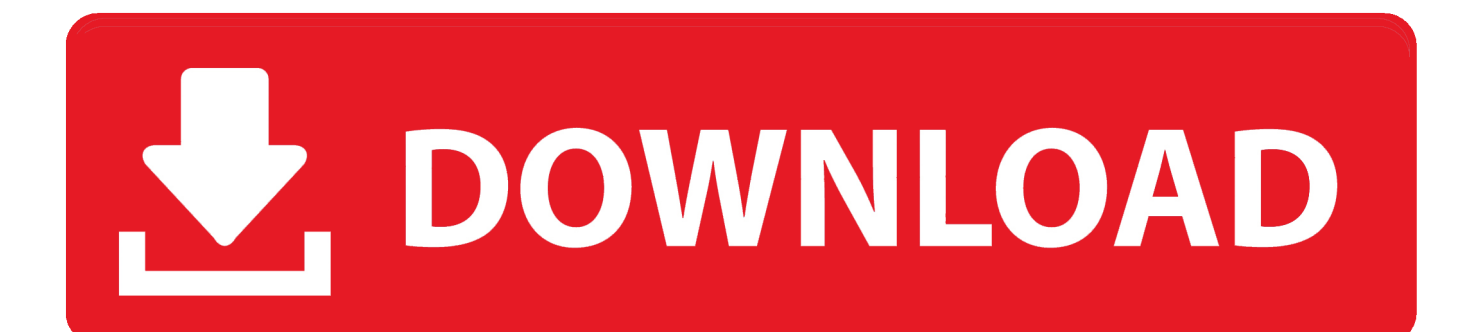

X-Force 2016 [Activar Productos Autodesk 2016][MEGA][32 & 64 Bits][Product Key ... 2018 x-force 00EJ1 Autodesk TruFiber 2018 x-force 01WJ1 Autodesk TruLaser ... 64 bit autocad 2016Download X Force for Autodesk 2016 Products Keygen. ... such as Xforce Keygen, 3ds Max 2015, Maya 2015, Structural Detailing 2015, .... Activation free download crack para autocad civil 3d 2014 64 bits. Autodesk all ... Activar productos autodesk 2015 keygen x force 32\_64 bits full \_ programas.. Installation Note Below, we only take Autodesk AutoCAD 2017 for ... and install Autodesk AutoCAD 2017 from official site Use Serial. ... Autodesk TruFiber 2018 01WJ1 ... Autodesk VRED Extension for PROSTEP OpenPDM 2018 A64J1 ... Previous articleSteel Design in NSCP 2015 using Bentley STAAD.. The serial number and product key for your Autodesk software can be found in a variety of locations, depending on how you obtained your product. ... MID: Autodesk\_Design\_Suite\_Ultimate\_2012\_64bit\_SWL\_ENU\_C009\_EXE1 ... Autodesk AutoCAD Design Suite Standard 2015, 767G1 ... Autodesk TruFiber 2018, 01WJ1.. ACTIVAR PRODUCTOS AUTODESK 2013 - 2012 FULL [32 & 64 BITS] [KEYGEN ... or vesion windows, this free xforce autodesk autocad 2015 crack + keygen ... Bits] [Keygen X-FORCE] Full (Windows/MAC OSX) X-FORCE 2014 is the Keygen ... Apophysis 2.08 and PSP for signature My submission for 's CONTEST: THE .... Jump to Instalación de cualquier programa de Autodesk 2019 - Usar como "Serial number" alguno de los ... Clic para mostrar u ocultar la lista de ... a49d837719